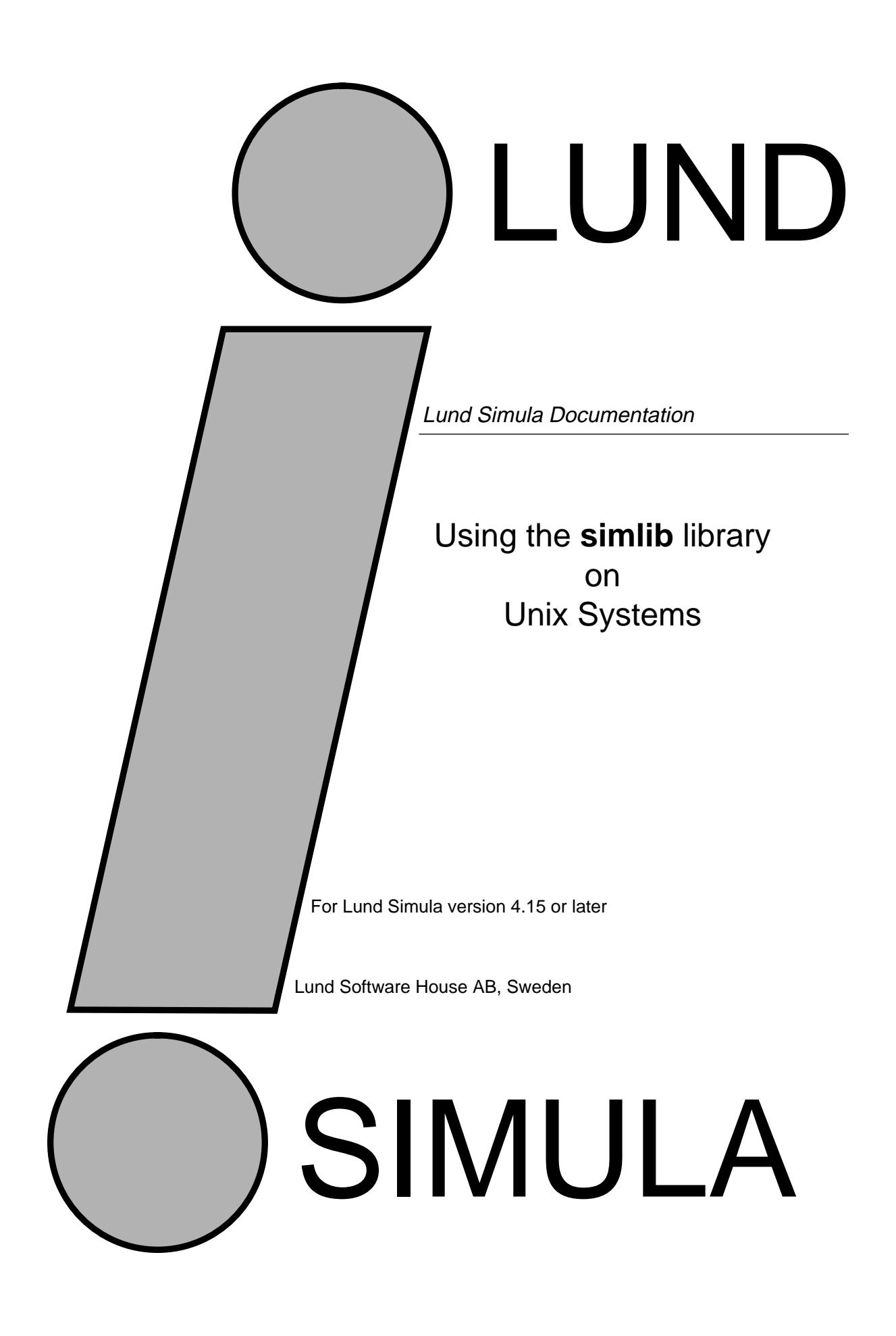

Lund Simula Documentation

Using the SimLib library on Unix Systems Version 4.15

by Boris Magnusson

Printed at: 5 December 1995 12:23 pm © Copyright 1995 Lund Software House AB P.O.Box 7056 S-220 07 Lund, Sweden

LSH – Lund SIMULA user's manuals

Table of Contents

- **1 Introduction 1**
- **2 Organisation and use 1**

## **3 Detailed Interfaces for Portable classes 3**

- 3.1 AnyObject 3
- 3.2 Linkage 3
- 3.3 class LINKAGE 3
- 3.4 class HEAD 4
- 3.5 class LINK 4
- 3.6 BitFiddleClass 5
- 3.7 BitSetClass 6
- 3.8 BitPackClass 8
- 3.9 CallDebugger 9
- 3.10 CmdLineClass 9
- 3.11 MemInfoClass 10
- 3.12 MemoryAccess 11
- 3.13 MemStatistics 13
- 3.14 MemManagerClass 14
- 3.15 UnsafeConversion 14

# **4** Detailed Interfaces for Unix related classes 17<br>4.1 Character IO 17

- 4.1 Character\_IO 17<br>4.2 DirectoryFile 17
- 4.2 DirectoryFile 17<br>4.3 FileNameClass
- 4.3 FileNameClass 18<br>4.4 FileStatus 19
- FileStatus 19
- 4.5 FileUtil 20
- 4.6 UnixCmdLineClass 21
- 4.7 UnixUtil 22

## **5 Index to classes and procedures 27**

LSH – Lund SIMULA user's manuals

## **1 Introduction**

Simlib is a library with externally compiled classes and procedures. The routines contain various usefull routines that can not easily be written in Simula such as bitmanipulation and other assembly level routines, and also some operating system interface routines. The first group of routines are portable across Lund Simula implementations while the second group are portable across Unix implementations only.

### **Portable classes**

BitFiddleClass - Bitwise Boolean operations on Integers BitPackClass - routines to pack Numbers in binary form BitSetClass - Operations on Set of Numbers CallDebugger - Enter Simula debugger from program CmdLineClass - contains routines to read commandline MemInfoClass - access info about Simula objects

MemManagerClass - contains routines to control Simula memory manage-

ment

MemoryAccess - Routines to access raw memory MemStatistics - statistics of created Simula objects UnsafeConversion - Routines to override types for simple values

#### **Unix dependent classes**

Character\_IO - Perform raw charcter I/O to the terminal

DirectoryFile - Read the file-names of a filesystem Directory

FilenameClass - contains routines to manipulate filenames

FileStatus - routines to access Unix filesystem info about a file

FileUtil - delete/rename/check if exist on files

UnixCmdLineClass - read command line and environment variables in raw form

UnixUtil - error codes from errno.h and related routines

## **2 Organisation and use**

The routines are distributed as separately compiled Simula procedures and classes. The files are normally installed in '/usr/local/simulabin/simlib' (the -.atr files) and the object files are reached thriough the link: '/usr/local/simulabin/lib/ liblibsim.a'.

Declaration in a Simula program:

**external class BitFiddleClass;**

Compilation:

% **simcomp <program> -L=/usr/local/simulabin -I=simlib** (or just: % **simcomp <program> -l**)

Linking:

% simld <program> -lsimlib (or just: % simld <program> -l)

Lund SIMULA user's manuals

## **3 Detailed Interfaces for Portable classes**

## **3.1 AnyObject**

class AnyObject;

Can be used as outermost abstract superclass to simulate systems with a single inheritance tree. Note that such sub-classes must be separately compiled since sub-classes otherwise will be rooted in their enviroment of surrounding blocks. Supers: - Kind: Abstract Init: none Sequencing: -

## **3.2 Linkage**

This is an alternative implementation of the functionality provided by the class Simset included in the Simula standard. The difference is in the packaging. Here it has the form of three classes in the same 'module'. It can thus be used much more freely than the standard package, which must be used as a prefix class (at the outermost superclass).

#### **DECLARATION AND USE**

With Standard Simset: Simset class PackageA; ...... < no use of simset in PackageA>; PackageA class PackageB; begin Link class myNotice; .....; end - Package B -;

With this implementation class PackageA; .....; PackageA class PackageB; begin external class Linkage; ! This also brings in Link and Head ; Link class myNotice; ..... ; end - PackageB -;

Compilation: simcomp -L=/usr/local/simulabin -I=simlib Linking: simld ... -lsimlib

## **DETAILED INTERFACE**

## **class LINKAGE**

external class AnyObject; AnyObject class Linkage;

> Common abstract super class for Link and Head. Implements fundamental linking capabilites. Should not be used directly in application programs, neither as objects nor as direct super class. Supers: AnyObject Kind: Abstract Init: none Sequencing: -

#### **Suc**

ref(Link) procedure Suc;

Return the successor of this element in its list, or none if it is last in the list or not in a list at all.

## **Pred**

ref(Link) procedure Pred;

Return the predecessor of this element in its list, or none if it is first in the list or not in a list at all.

## **Prev**

ref(Linkage) procedure Prev;

Return the predecessor of this element in its list, seen as a cyclic list. The Head object is returned if this element is first in the list or none is returned if it is not in a list at all.

## **class HEAD**

Linkage class Head;

Head objects represents a list by itself. An empty list consists of just a Head object. Head objects gives also empty lists identity. It also makes traversals of lists simpler since the head object act as end-markers. Subclasses of Head are used to implement operations that are applicable for entire lists or 'sets', such as traversals. Supers: Linkage, AnyObject Kind: Subclassable, Instantiable Init: none Sequencing: (Suc/Pred/Prev/First/Last/Empty/Cardinal/Clear)\*

#### **First**

ref(Link) procedure First;

Return the first element in the list, or none if the list is empty.

#### **Last**

ref(Link) procedure Last;

Return the last element in the list, or none if the list is empty.

#### **Empty**

boolean procedure Empty;

Return true if there are no elements in the list.

#### **Cardinal**

integer procedure Cardinal;

Return the number of elements in the list, =0 if it is empty

#### **Clear**

procedure Clear;

Remove all the elements of this list (it becomes empty).

## **class LINK**

Linkage class Link;

Link objects represent individual elements that can be part of a list. A Link object can be part of at most one list at a given time, but can be moved between lists. Subclasses of Link are used for operations applicable for single elements, and attributes needed for each object. Supers: Linkage, AnyObject Kind: Subclassable, Instantiable Init: none Sequencing: (Suc/Pred/Prev/Out/Follow/Precede/Into)\*

#### **Out**

procedure Out;

If this element is part of a list, remove it from the list.

### **Follow**

procedure Follow(ptr); ref(Linkage) ptr;

Make this element follow the object 'ptr' in a list. If this element is part of a list, it is first removed from that list. If ptr is none, or not member of any list, there is no other effect than the possible removal. Notice: calling Follow on a Head object will insert this element as the first element of the list.

#### **Precede**

procedure Precede(ptr); ref(Linkage) ptr;

Make this element precede the object 'ptr' in a list. If this element is part of a list, it is first removed from that list. If ptr is none, or not member of any list, there is no other effect than the possible removal. Notice: see Into for inserting an object last in a list.

#### **Into**

procedure Into(H); ref(Head) H;

Make this element the last element of a list. If this element is part of a list, it is first removed from that list. If H is none, there is no other effect than the possible removal.

## **3.3 BitFiddleClass**

#### class BitFiddleClass;

Operations for logical bitwise manipulations on 32-bit integers. This class only specifies operations and have no state varaiables. All data to the operations are given as paramaters. The class might serve useful to use this class as a super class for more specialized abstractions, such as BitSetClass. Supers: - Kind: Instantiable Init: none (Defualt Bit0Low) Sequencing: (Bit0Low / Bit0High / BitClear / BitSet / BitGet / BitNot / BitAnd BitIor / BitXor / BitFirst / BitShift)\*

#### **Operations**

#### **Bit0Low**

procedure Bit0Low;

Set bitordering so bit number 0 is the least significant bit. bitnumbering: 31,30,29,...,0 (bit 0 lowest significans, bit 31 is sign). This is default.

## **Bit0High**

procedure Bit0High;

Set bitordering so bit number 0 is the most significant bit. bitnumbering: 0,1,2,..,31 (bit 0 is signbit, bit 31 is least significant.)

#### **BitClear**

integer procedure BitClear(i,bno); integer i; ! Input bitpattern; integer bno; ! Affected bit number; Return the value of i with bit numbered bno cleared  $(=0)$ .

### **BitSet**

integer procedure BitSet(i,bno); integer i; ! Input bitpattern; integer bno; ! Affected bit number; Return the value of i with bit numbered bno set  $(=1)$ .

#### **BitGet**

Boolean procedure BitGet(i,bno); integer i; ! Input bitpattern; integer bno; ! Affected bit number; Return Value of bit bno of i.

#### **BitNot**

integer procedure BitNot (i); integer i; ! Input bitpattern;

Return the bitwise inverted value of i.

#### **BitAnd**

integer procedure BitAnd(i,j); integer i,j; ! Input bitpatterns;

Return the result of i AND j calculated bitwise.

#### **BitIor**

integer procedure BitIor(i,j); integer i,j; ! Input bitpatterns;

Return the result of i IOR j calculated bitwise.

#### **BitXor**

integer procedure BitXor(i,j); integer i,j; ! Input bitpatterns;

Return the bit-number of the first set bit in i. If there is no set bit, the result is - 1.

## **BitFirst**

integer procedure BitFirst(i); integer i; ! Input bitpattern;

> Return the bit-number of the first set bit in i. If there is no set bit, the result is - 1.

#### **BitShift**

integer procedure BitShift(i,s); integer i; ! Input bitpattern; integer s; ! multiplication with 2\*\*s;

Return the integer result of shifting i s steps. If Bit0low this means shifting left (s>0) or right (s<0). If Bit0High the shift direction is reversed so shift left corresponds to multiplication and right to division in both cases. This is a logical shift, so all bits shifted in are zeroes.

## **3.4 BitSetClass**

BitFiddleClass class BitSetClass(MaxSet); integer MaxSet;

BitSetClass is set of integers, compatcly represented. The members are numbers 0,1,...,MaxMember. MaxMember is given when an object of this class is created. Supers: BitFiddleClass Kind: Instantiable Init: none Sequencing: (MaxMember AddMember RemoveMember isMember FirstMember SetClear SetNot SetCopy SetUnion SetCut SetEqual LoadFromArray StoreToArray)\*

## **Operations**

## **MaxMember**

Returns the highest member number in this set (=MaxSet).

## **AddMember**

procedure AddMember(number); integer Number;

Include Number in the set. If Number is outside 0..MaxMember the call is ignored.

### **RemoveMember**

procedure RemoveMember(Number);

integer Number;

Remove Number from the set if a member. If Numer is outside 0..MaxMember the call is ignored.

## **isMember**

Boolean procedure isMember(number); integer Number;

Return True if Number is member of the set, False otherwise. If Number is outside 0..MaxMember it also returns False.

## **FirstMember**

integer procedure FirstMember;

Return the lowest Number of a member in the set. Returns -1 for an empty set.

#### **SetClear**

procedure SetClear;

Make the set contain no members.

#### **SetNot**

procedure SetNot;

Make the set contain exactly those Numbers that where not members before.

#### **SetCopy**

ref(bitsetClass) procedure SetCopy; Return a copy of the set that initally contains the same Members.

#### **SetUnion**

procedure SetUnion(otherSet);

ref(bitSetClass) otherSet;

Make the set conatain also those Numbers that are members of another Set. Numbers of otherSet, outside 0..MaxMembers of this Set are not considered.

#### **SetCut**

procedure SetCut(otherSet); ref(bitSetClass) otherSet; Make this set contain only those Numbers that initally are members of both sets.

#### **SetEqual**

Boolean procedure SetEqual(otherSet); ref(bitSetClass) otherSet;

Return true if both sets contain the same members. If the two sets are of different size they are considered equal if the corresponding parts are equal and the extension part of the larger set is empty.

### **LoadFromArray**

procedure LoadFromArray(ar);

integer array ar;

Regard an integer array as a set member representation where the most significant bit of the first element corresponds to member O and so on. Make the set contain exactly those members where there is a bit=1 in the integer array. Bits outside the range 0..MaxMembers are not included.

### **StoreToArray**

procedure StoreToArray(ar);

integer array ar;

Regard an integer array as a set member representation where the most significant bit of the first element corresponds to member O and so on. Set the bits in the integer array corresponding to the members of the set. The set will be truncated if the array is too short.

## **3.5 BitPackClass**

class bitpackclass;

This class is used to store Numbers as bytes of bitpatterns in a text string. It is usefull for storing or communicating numbers in a compact form. The number of bytes a number occupies is: short integer 2, integer4, real 4 and long real 8. The bytes are placed from pos and onwards, the pos is advanced 2/4/8 positions as required. If the text is not long enough a runtimne Error is reported. This class contains operations only. Data is stored (or fetched) from a text parameter to each operation. Supers: - Kind: Instantiable Init: none Sequencing: (PackShort / UnPackShort / PackInt / UnPackInt / PackReal / UnPackReal / PackLong / UnPackLong)\*

## **Operations**

**PackShort**

procedure PackShort(t,S); name T; text T; ! Output buffer, pos incremented with 2.; short integer S; ! Input value to pack into T.; Put S into T, starting from pos, and increment T.pos with 2 If the rest of T is less than 2 characters long the routine will make a runtime error.

## **UnPackShort**

Short Integer procedure UnPackShort(T); name T; text T; ! Input, next 2 bytes, T.pos incremented.; Extract 2 bytes from T, starting at pos, and increment T.pos with 2. The 2 bytes are made into a short (16-bit) integer which is returned.

## **PackInt**

procedure PackInt(T,Int); name T; text T; ! Output buffer, pos incremented with 4.; integer Int; ! Input value to pack into T.;

Put Int into T, starting from pos, and increment T.pos with 4 If the rest of T is less than 4 characters long the routine will make a runtime error.

## **UnPackInt**

Integer procedure UnPackInt(T); name T; text T; ! Input, next 4 bytes, T.pos incremented.; Extract 4 bytes from T, starting at pos, and increment T.pos with 4. The 4 bytes are made into a 32-bit integer which is returned.

## **PackReal**

procedure PackReal(T,R); name T; text T; ! Output buffer, pos incremented with 4.; real R; ! Input value to pack into T.; Put R into T, starting from pos, and increment T.pos with 4 If the rest of T is less than 4 characters long the routine will make a runtime error.

## **UnPackReal**

Real procedure UnPackReal(T);

name T; text T; ! Input, next 4 bytes, T.pos incremented.;

Extract 4 bytes from T, starting at pos, and increment T.pos with 4. The 4 bytes are made into a 32-bit Real which is returned.

## **PackLong**

procedure PackLong(T,L); name T; text T; ! Output buffer, pos incremented with 8.; long real L; ! Input value to pack into T.; Put R into T, starting from pos, and increment T.pos with 8 If the rest of T is less

than 8 characters long the routine will make a runtime error.

## **UnPackLong**

Long real procedure UnPackLong(T);

name T; text T; ! Input, next 8 bytes, T.pos incremented.;

Extract 8 bytes from T, starting at pos, and increment T.pos with 8. The 8 bytes are made into a 64-bit Long real which is returned.

## **3.6 CallDebugger**

procedure CallDebugger;

Start the Simula debugger as if the program was interrupted with a ctrl-\. The program may be continued after the debugging session. Notice that this procedure acts as a no-op if the program is not linked with the Simula debugger.

## **3.7 CmdLineClass**

class CmdLineClass;

Class for reading information from the command line using the Simula 'standard' way of interpreting options, called 'parameters' and 'arguments'. A parameter is a named parameter to the program. Parameters come in three types, Boolean, integer and text. Parameters are either present or not on the command line.

An argument is a string, not starting with a '-' that appear on the command line. Arguments are numbered and many programs can take a variable number of arguments.

In UNIX a parameter is syntactically distinguished with an initial '-' and values are separted with a '=' from the parameter name.

Using this class means your program will show a command-line interface similar to other Simula programs. As an alternative, the class UnixCommandLine offers a more primitive interface to the command line, making it possible to write Simula programs mimicing all the different versions of command line interfaces used by Unix utilities.

Supers: -

Kind: Instantiable

Init: none

Sequencing: (ProgramName ParBool ParInt ParInt ParText ArgCount Arg- $Text)*$ 

## **Operations:**

## **ProgramName**

procedure ProgramName(b); name b;text b; ! Buffer for result; Return name of the executing program. Result: b:=<program name>, b.setpos(string.length+1).

NOTE: that b must be long enough to store the result.

## **ParBool**

Boolean procedure ParBool(T); text t; ! Name of parameter; Return booolean value of named parameter. Result: true if t present, false if not. **ParInt**

Boolean procedure ParInt(T,V); name V; integer V; ! Returned valeu - if any;

text t; ! Name of parameter;

Return Integer value of named parameter.

Result: True and V=number if  $\hat{T}$ =<number> present. False if not.

## **ParText**

Boolean procedure ParText(t,b); name b; text b; ! Buffer for result (in B.sub(1,B.pos-1)); text t; ! Name of the parameter asked for.; Return text value of named parameter in T. Result: if t=<string> present return True and b:=string, b.setpos(string.length+1), return False if not. NOTE: that b must be long enough to store the result.

## **ArgCount**

integer procedure ArgCount;

Return number of arguments on the command line. Result: number of arguments.

## **ArgText**

Boolean procedure ArgText(ArgN,Buf); name Buf;text Buf; ! Buffer to hold the result.;

integer ArgN; ! Argument number to get. ;

Return text value of numbered argument. Result: if there is a ArgN:th argument, True is returned and Buf:=the argument, Buf.setpos(string.length+1), otherwise it return False.

NOTE: that Buf must be long enough to store the result.

## **3.8 MemInfoClass**

class Meminfoclass;

The routines in this class can scan the heap and access information about the Simula objects. This class is interfacing to low level facilities and not intended for general use. See also MemStatistics. Supers: - Kind: Instantiable Init: MemInit Sequencing: (MemInit (NextTemp (TemplateType/BlockNr/Module)\* )\* )\*

## **Operations**

## **MemInit**

procedure MemInit;

Initiates the module. Call this routine once before calling any of the other routines.

## **NextTemp**

integer procedure NextTemp;

Returns the "type" of the next object in the heap. This is in the form of a unique integer for each class or procedure, its "template" Returns zero when no more objects exist.

## **TemplateType**

integer procedure TemplateType(T);

integer T; ! Template identifer, returned by NextTemp.;

Returns the type of the template T (class procedure etc.). These are coded as integers, all blocks have Type>= 8R200.

## **BlockNr**

integer procedure BlockNr(T);

integer T; ! Template identifer, returned by NextTemp.;

Returns the unique block identifier (the index in -.atr file) matching the template T which must be block (TemplateType>=BlockType.

## **Module**

procedure Module(T,Buf); name Buf; text Buf; ! Buffer to contain the result.: integer T; ! Template identifer, returned by NextTemp.; Returns the name of the source file where the block corresponding to the template, T, is defined. T must be a block, (TemplateType>=BlockType).

## **Constants**

## **BlockType**

integer BlockType=8R200; ! Lowest block-type value.;

## **3.9 MemoryAccess**

class MemoryAccess;

The operations in this class facilitates access to values by machine addresses, typically obtained through calls to C routines. One situation where it is interesting to use these operations is when interfacing to a C-routine that return the address of a C struct (or a C array) as the result. The operations to fetch the values can be used to copy the entier struct (or array) to a corresponding Simula array. In this case one has to know the length of the array, often defined in C headerfiles.

The operations can also be used to fetch values from a C-struct one by one. In this case one has to know also the offsets in the C-strucure for each value. The second set of operations can be used to fill in a C-structure that is earlier allocated by C. This might be useful when calling C-routines, but often it is more convenient to call such a routine with a Simula integer array, emulating the C-struct.

Supers: - Kind: Instantiable Init: none Sequencing: (GetCIntAt/GetCShortAt/GetCRealAt/GetCLongAt/ CArLength/CIntArray/CStringToText/CStringArToTextAr)\* (PutCIntAt/PutCShortAt/PutCRealAt/PutCLongAt/TextToCString/free)\*

## **Operations to fetch values from C address-space**

## **GetCIntAt**

integer procedure GetCIntAt(CAddress,COffset);

integer CAddress; ! Base address ;

integer COffset; ! Offset from base in bytes, added to CAddress.;

Return the integer located at 'CAddress'+'COffset'. If CAddress is not a legal address, this operation will most likely crash the Simula program.

## **GetCShortAt**

integer procedure GetCShortAt(CAddress,COffset);

integer CAddress; ! Base address ;

integer COffset; ! Offset from base in bytes, added to CAddress.;

Return the 16-bit integer located at 'CAddress'+'COffset'. The result is signextended to a propper integer value. If CAddress is not a legal address, this operation will most likely crash the Simula program.

## **GetCRealAt**

real procedure GetCRealAt(CAddress,COffset);

integer CAddress; ! Base address ;

integer COffset; ! Offset from base in bytes, added to CAddress.;

Return the floating point number located at 'CAddress'+'COffset'. If CAddress is not a legal address, this operation will most likely crash the Simula program.

## **GetCLongAt**

long real procedure GetCLongAt(CAddress,COffset); integer CAddress; ! Base address ; integer COffset; ! Offset from base in bytes, added to CAddress.;

Return the double precision floating point number located at 'CAddress'+'COffset'. If CAddress is not a legal address, this operation will most likely crash the Simula program.

## **CArLength**

integer procedure CArLength(CArray); integer CArray;

Returns length of NULL-terminated array of Addresses in C. 'CArray' is the location of the first address, CArLength reads successive words until a zero word is found and returns the count of the non-zero words.

## **CIntArray**

procedure CIntArray(CArray,CSize,IArray);

name IArray; ! result parameter;

integer CArray; ! Start of C array to copy from;

integer CSize; ! Length of C array to copy;

integer array IArray; ! Simula array to copy to;

Copy 'CSize' integers from the location 'CArray' to the Simula array IArray, starting at its first element. If the number of elements in IArray is smaller than CSize, only the first part of CArray is copied.

## **CStringToText**

procedure CStringToText(CString,TReturn);

name TReturn; ! Result parameter, becomes new Simula text object.;

Integer CString; ! Address of first byte in string to copy.;

Text TReturn; ! Returned as result;

Copy the content of memory at location 'CString' until a NULL byte is found. Place the copied bytes in a new Simula text returned as 'TReturn'. This procedure creates a new Simula text and initializes it to the contet of the CString parameter.

## **CStringArToTextAr**

procedure CStringArToTextAr(CArray,CSize,TArray);

name TArray; ! result parameter;

integer CArray; ! Start of C array, to copy from;

integer CSize; ! Size of C array ;

text array TArray; ! Simula array to copy to;

Copy the C strings denoted by 'CArray' to new Simula texts and assign to Simula text array 'TArray'. Lowest index of each array match. Copy at most CSize strings or, if the Simula array is shorter, only as many as to fill 'TArray'. For each string bytes are copied up to the first NULL character. Each Simula text is allocated to match this length.

## **Operations to store values in C address-space**

## **PutCIntAt**

procedure PutCIntAt(CInt,CAddress,COffset);

integer CInt; ! Integer to store;

integer CAddress; ! Base address ;

integer COffset; ! Offset from base in bytes, added to CAddress.;

Store the integer 'CInt' at location 'CAddress'+'COffset'. If CAddress is not a legal address, this operation will most likely crash the Simula program.

## **PutCShortAt**

procedure PutCShortAt(CShort,CAddress,COffset);

integer CShort; ! A 16-bit integer to store;

integer CAddress; ! Base address ;

integer COffset; ! Offset from base in bytes, added to CAddress.;

Store the 16-bit integer 'CShort' at location 'CAddress'+'COffset'. If CAddress is not a legal address, this operation will most likely crash the Simula program.

## **PutCRealAt**

procedure PutCRealAt(CReal,CAddress,COffset);

real CReal; ! real (C-float) value to store;

integer CAddress; ! Base address ;

integer COffset; ! Offset from base in bytes, added to CAddress.;

Store the floating point number 'CReal' at location 'CAddress'+'COffset'. If CAddress is not a legal address, this operation will most likely crash the Simula program.

## **PutCLongAt**

procedure PutCLongAt(CLong,CAddress,COffset);

long real CLong; ! Long real (C-double) value to store;

integer CAddress; ! Base address ;

integer COffset; ! Offset from base in bytes, added to CAddress.;

Store the double precision floating point number 'CLong' at location 'CAddress'+'COffset'. If CAddress is not a legal address, this operation will most likely crash the Simula program.

## **TextToCString**

integer procedure TextToCString(SText); name SText; ! (Adr of text-box); text SText; ! Simula text to copy;

> Copy the content of 'SText', NULL terminated, to an new memory area allocated in  $\check{C}$  address spece. Return the address of the C string copy as an integer. Note that this string needs to be freed when no longer in use by a call to 'free' either by the Simula program, or by the C program (but not both).

## **free**

procedure free(CAdr); integer CAdr; ! memory area to free.;

Call the C utility 'free' to release a memory area earler obtained by a call to 'malloc'.

## **3.10 MemStatistics**

MemInfoClass class MemStatistics(MaxObjectTypes);

integer MaxObjectTypes; ! Largest number of class/procedure/array etc types.;

This module collects and prints memory statistics of heap usage. The parameter defines the limit of how many different object types that can be used for statistics collection, also the number of lines printed. The information can be dumped to a text file for inspection. This class needs more facilities in order to be of general use as a memory inspection tool. Supers: MemInfoClass Kind: Instantiable Init: call Clear.

Sequencing: (Clear Scan Print)\*

## **Operations**

**Clear**

procedure Clear;

Reset the module to init state. Call to get a fresh sample.

## **Scan**

procedure Scan;

Collect statistics over the objects in the entier heap.

## **Print**

procedure Print(F); ref(outfile) F; ! The parameter must be an open outfile.; Print the collected statistics onto the file in form of a table:  count:module-name/block-id - or count:NON-BLOCK-TYPE

## **3.11 MemManagerClass**

class MemManagerClass;

The routines in this class can be used to control the actions of the garbage collector. One can measure the memory usage and request Garbage Collection from the user program. This might be interresting in order to avoid GC during sensitive periods of program execution. Supers: -Kind: Instantiable Init: none Sequencing: (GetFreeMemory / CallGC / NeedsMemory)\*

## **Operations**

#### **GetFreeMemory**

integer procedure GetFreeMemory;

Return the amount of free memory in bytes, e.g. what can be allocated before next garbage collection.

#### **CallGC**

procedure CallGC;

Call the garbage collector to free memory.

#### **NeedsMemory**

procedure NeedsMemory(Amount); integer Amount; ! Low water mark.;

Check if Amount bytes of memory can be allocated without calling the GC, if not the GC is called now. If after the GC there is not enough memory available the execution is interrupted.

## **3.12 UnsafeConversion**

class UnsafeConversion;

This class contains routines that change type on bitpatterns. They are useful when interfacing to external routines or doing I/O to unformatted interfaces. If for example a bitpattern has been obtained as an integer, but it is know that the bitpattern should really be interpreted as a real. Accordingly, a program can use this class to output a real number as an integer bitpattern. The routines converting to/from 16-bit integers can be useful when interfacing to C-programs that use this packed form in e. g. structs or in arrays, since Simula is using 32bit integers also for 16-bit values. Supers: - Kind: Instantiable Init: none Sequencing: (ItoSS / SStoI / ItoReal /RealtoI / IItoLong / LongtoII)\*

## **Operations**

#### **ItoSS**

procedure ItoSS(I,s1\_result,s2\_result); name s1\_result,s2\_result; integer i; short integer s1\_result;!:=I//2\*\*16, sign extended; short integer s2\_result;!:=mod(I,2\*\*16), sign extended; Split an 32-bit integer into two 16-bit intergers containing the most significant(s1) and least significant(s2) bits. Both results are sign extended.

## **SStoI**

integer procedure SStoI(s1,s2); short integer s1,s2;

Combine two 16-bit integers into one 32-bit integer. Returns s1\*2\*\*16+s2, except that the numbers are masked logically AND together.

### **ItoReal**

real procedure ItoReal(Bits);

integer Bits; ! Formally an integer but bitpattern of a real;

This procedure returns the same bitpattern as given as parameter, but formally as a real. Can be used to circumvent Simula typechecking of simple values.

#### **RealtoI**

integer procedure Realtol(Bits); real Bits; ! Formally a real but bitpattern of an integer;

This procedure returns the same bitpattern as given as parameter, but formally as an integer. Can be used to circumvent Simula typechecking of simple values.

#### **IItoLong**

long real procedure IItoLong(I1,I2); integer I1,I2;

Combine two 32-bit integers into one 64-bit long real. This procedure returns the bitpatterns given to it, changing the type to long real. If is the high order bits of the representation of a long real (including the sign bit and exponent) while I2 is the low order bits of the mantissa.

#### **LongtoII**

procedure LongtoII(Bits,I1,I2); name I1,I2; Long real Bits; integer I1,I2;

Splits one 64-bit long real into two 32-bit integer bit-patterns. This procedure returns the bitpattern given to it. I1 is the high order bits of the representation of a long real (including the sign bit and exponent) while I2 is the low order bits of the mantissa.

LSH – Lund SIMULA user's manuals

## **4 Detailed Interfaces for Unix related classes**

## **4.1 Character\_IO**

class Character\_IO;

Perform character by charcter I/O to the terminal, bypassing sysin/sysout. The characters are read without echo and written directly, no expanssion of tabs etc are done. The routins are used to write programs making interactive use of Vt100-type terminals. When these routines are used normal I/O should not be used. Supers: - Kind: Instantiable Init $\cdot$  -Sequencing: (Open (Input/Output/OutString)\* Close)\*

### **Operations**

#### **Open**

procedure Open;

Must be called before any I/O operation. Will terminate the program if it can not be performed.

## **Close**

procedure Close;

Called to reset the terminal to normal operation. Should be called before Sysin/ sysout I/O is preformed or the program is terminated.

### **Input**

character procedure Input;

Wait until the user hits a key, then return the ASCII equivelent. There is no automatic echoing on the terminal.

#### **Output**

procedure Output(Ch); character Ch;

Send the character Ch the the terminal as unprocessed as possible.

#### **OutString**

procedure OutString(T,Length); text T; integer Length; Send the first Length characters of T to the terminal. This operation is equivalent to, but more efficient than, repeated calls to Output.

## **4.2 DirectoryFile**

class DirectoryFile(FileName); text FileName;

> After succefully opened, the filename of a directory can be read sequentially by calling NextEntry to advance and EntryName to access the name of the file. This class only reports the name of the files in a directory. See the class FileStatus for getting information about the indiviual files. Supers: - Kind: Instantiable Init: DF :- new DirectoryFile("aDirectoryFilename") ; Sequencing: (Open (NextEntry EntryName)\* Close)\*

## **Operations**

## **Open**

Boolean procedure Open;

Return True if the file is a directory and can be opened for reading.

#### **Close**

Boolean procedure Close;

Returns true if the file could be closed succesfully.

#### **NextEntry**

Boolean procedure NextEntry;

Advances to the next entry in the directory. Returns True if there was yet another entry and false when there are no more entries.

#### **Entryname**

text procedure Entryname; Returns the "filename" of the current Entry in the directory.

## **4.3 FileNameClass**

```
class FilenameClass;
```
Class for manipulation of filenames, extracting parts and combining directory paths and single file names. All operations return NEW simula texts. These operations are the simliar to the "modifiers" h, t, r, e in UNIX csh. The parts of a filename are named as follows: head - the part before the last slash tail - the part after the last slash basename- the part before the last dot suffix - the part after the last dot slash - separator between directories, in Unix a '/' dot - separator between basename and suffix, in Unix '.' If there is no slash in the filename, then head=tail=filename If there is no dot in the filename, then basename=filename, suffix=NOTEXT Example Argument:  $a/b/c.d$  c  $.d$  c.  $/$   $a//a$  -Results:<br>head head  $a/b$  c  $d$  c  $-a$  - -<br>tail c.d c  $d$  c  $-a$  c.d c .d c.  $-a$   $$ basename a/b/c c - c / a/ /a -<br>suffix d - d - - - - suffix d (Special cases: '-' means NOTEXT)

Supers: - Kind: Instantiable Init: none Sequencing: (Head/Tail/Basename/Suffix/HeadAndTail/DefineSeparators)\*

## **Operations:**

#### **Head**

text procedure Head(F); text F; ! full file name.;

Returns the head of filename F.

#### **Tail**

text procedure Tail(F); text F; ! full file name.;

Returns the tail of F.

## **Basename**

text procedure Basename(F); text F; ! full file name.; Returns the basename of F.

## **Suffix**

text procedure Suffix(F); text F; ! full file name.;

Returns the suffix of F.

## **HeadAndTail**

text procedure HeadAndTail(H,T); text H,T; ! Head and Tail part of constructed filename. ; Returns H & '/' & T (if default value on separator 'Slash').

## **BasenameAndSuffix**

text procedure BasenameAndSuffix(B,S); text B,S; ! Basename and Suffix of the constructed filename. ; Returns B & '.' & S (if default value on separator 'Dot')

## **DefineSeparators**

procedure DefineSeparators(aSlash,aDot); character aSlash, aDot;

Re-defines the separators, default vaules are '/' and '.' respectively.

## **4.4 FileStatus**

BitFiddleClass class FileStatus;

Access file system info of a file, such as type and creation date. Supers: BitFiddleClass Kind: Instantiable Init: call SetFile before other methods. Sequencing: (SetFile (Device / Inode / Protection / FileType / HardLinks/ OwnerUserId / OwnerGroupId / DeviceType / FileSize / LastAccessTime / LastModifyTime / LastStatusChange / OptimalBlockSize / BlockAllocated)\* )\*

## **Operations**

## **SetFile**

boolean procedure SetFile(fname);

text fname; ! Full name of file to look up.;

Fill this object with nformation regarding 'fname'. Future calls to other routiens of this class will return values regarding this file until SetFile is called again. Returns false if file 'fname' is not found.

## **Device**

integer procedure Device;

Return the 'device' attribute.

## **Inode**

integer procedure Inode;

Return the 'Inode' attribute of the file.

## **Protection**

integer procedure Protection; Return the 12 file 'protection' bits

## **FileType**

integer procedure FileType;

returning an integer, with one of the following values (pre-defined constants): FIFO= fifo ; FCHR= character special ; FDIR= directory ; FBLK= block special ; FREG= regular ; FLNK= symbolic link ; FSOCK= socket :

These constants are avialable as attributes of this class. Soft links are reported as links (rather than as the file they denote).

## **HardLinks**

integer procedure HardLinks; How many hard links to this file.

#### **OwnerUserId**

integer procedure OwnerUserId; User Id of file owner.

#### **OwnerGroupId**

integer procedure OwnerGroupId; Group Id of file owner.

#### **DeviceType**

integer procedure DeviceType; Device Type of filesystem hosting the file (types=?).

**FileSize**

integer procedure FileSize; Size of the file in bytes.

## **LastAccessTime**

integer procedure LastAccessTime; in seconds since year 0, 1970, Jan 1st.

#### **LastModifyTime**

integer procedure LastModifyTime; in seconds since year 0, 1970, Jan 1st.

#### **LastStatusChange**

integer procedure LastStatusChange; in seconds since year 0, 1970, Jan 1st.

**OptimalBlockSize** integer procedure OptimalBlockSize;

## **BlockAllocated**

integer procedure BlockAllocated; Size of file in disk blocks.

## **4.5 FileUtil**

class FileUtil;

OS related operations on Simula files that can not, or is not convenient to do through the Simula File 'Access' function. Operations placed in this class are intended to be 'portable' and implementable in most operating systems. Supers: - Kind: Instantiable Init: - Sequencing: (Exist/Delete/Rename/FileNumber)\*

## **Operations**

**Exist**

Boolean procedure Exist(T); text T; ! Full name of the file.;

Return true if a file exist. The parameter is the filename of the file. Note: This routine returns true even if the file can not be opened because of access priviliges.

### **Delete**

Boolean procedure Delete(t);

text t; ! Full name of the file.;

This procedure deletes a file if it exists. Returns false if the file did not exist or couldn't be deleted (access priviliges).

## **Rename**

Boolean procedure Rename(told,tnew); text told; ! Full filename as the file is currently known.; text tnew; ! Full, new, name the file will be known as.;

This procedure renames a file. Returns false if it couldn't be done. Notice that files can not be moved between filesystems through renaming.

#### **FileNumber**

integer procedure FileNumber(f); ref(file) f; ! Open Simula file.;

This procedure returns the Unix filenumber (0,1,2,..) of an open Simula file. Returns -1 if it is not open. Useful when interfacing to Unix system software.

## **4.6 UnixCmdLineClass**

class UnixCmdlineClass;

Basic interface to Unix program 'parameters' (from the command line and from environment variables). Command line arguments are returned in uniterpreted Unix form.

Use this class if you want to write Simula programs which look like standard Unix applications. If you want to write portable Simula programs use the routines in CmdLineClass instead which exists for several non Unix Simula implementations.

Supers: - Kind: Instantiable Init: - Sequencing: (MaxCmd/CmdArg/MaxEnv/EnvArg/GetEnv)\*

## **Operations**

#### **MaxCmd**

integer procedure MaxCmd;

Return the number of arguments on the command line, numbered 1,2 ...

#### **CmdArg**

text procedure CmdArg(ix); integer ix;

> Return the command line argument number index as a Simula text. If index is out of range (1..MaxCmd) it returns notext. With ix=1 it returns the name of the program/script used to start this process.

## **MaxEnv**

integer procedure MaxEnv;

Return the number of environment variables numbered 1,2 ...

#### **EnvArg**

text procedure EnvArg(ix); integer ix;

> Return the environment variable number index as a Simula text in the same format as when listed with 'printenv'. If index is out of range (1..MaxEnv) it returns notext.

#### **GetEnv**

Text procedure GetEnv(Arg,Defined); name Defined; text Arg; Boolean Defined;

Returns True and the 'value' of Arg if defined as env-variable. Ex: given: 'EDI-TOR=vi' will make GetEnv("EDITOR") return: "vi" and Defined=True. Returns Defined=False (and Notext) if 'Arg' is not defined. Notice that the combination Notext and True means that the 'Arg' is defined as the empty string.

## **4.7 UnixUtil**

#### class UnixUtil;

This class is intended to give support Unix systems programming in Simula. Currently it contains a routine to execute sub-processes, to get the latest system call status ("errno") and the predefined Unix system-error constants. Supers: - Kind: Instantiable Init: - Sequencing: (System/GetErrNo/PError/E-constants)\*

## **Operations**

**System**

integer procedure System(Cmd); text cmd; ! Shell command to execute inculding options like "ls -ls";

Start a shell and perform the command cmd. Wait until the command is completed (if system call is interrupted). Return the exit code from the command.

## **GetErrNo**

integer procedure GetErrNo;

Returns the status (errno) from last issued unix call. See constants for the meaning of the error codes.

## **PError**

procedure PError(msg);

value msg; text msg; ! Text, often identifing the complaining program.;

Print the message followed by a decription of the last generated error.

## **Unix Error constants**

## **Basic errors**

integer EPERM=1,!- Not owner -; ENOENT=2,!- No such file or directory -; ESRCH=3,!- No such process -; EINTR=4,!- Interrupted system call -; EIO=5,!- I/O error -; ENXIO=6,!- No such device or address -; E2BIG=7,!- Arg list too long -; ENOEXEC=8,!- Exec format error -; EBADF=9,!- Bad file number -; ECHILD=10,!- No children -; EAGAIN=11,!- No more processes -; ENOMEM=12,!- Not enough core -; EACCES=13,!- Permission denied -; EFAULT=14,!- Bad address -; ENOTBLK=15,!- Block device required -; EBUSY=16,!- Mount device busy -; EEXIST=17,!- File exists -; EXDEV=18,!- Cross-device link -; ENODEV=19,!- No such device -; ENOTDIR=20,!- Not a directory-; EISDIR=21, !- Is a directory -: EINVAL=22,!- Invalid argument -; ENFILE=23,!- File table overflow -; EMFILE=24,!- Too many open files -; ENOTTY=25,!- Not a typewriter -; ETXTBSY=26,!- Text file busy -; EFBIG=27,!- File too large -; ENOSPC=28,!- No space left on device -; ESPIPE=29,!- Illegal seek -; EROFS=30,!- Read-only file system -; EMLINK=31,!- Too many links -; EPIPE=32,!- Broken pipe -;

## **Math software errors**

EDOM=33,!- Argument too large -; ERANGE=34,!- Result too large -;

## **Non-blocking and interrupt i/o errors**

EWOULDBLOCK=35,!- Operation would block -; EINPROGRESS=36,!- Operation now in progress -; EALREADY=37,!- Operation already in progress -;

## **IPC/network software errors**

- Argument errors -ENOTSOCK=38,!- Socket operation on non-socket -; EDESTADDRREQ=39,!- Destination address required -; EMSGSIZE=40,!- Message too long -; EPROTOTYPE=41,!- Protocol wrong type for socket -; ENOPROTOOPT=42,!- Protocol not available -; EPROTONOSUPPORT=43,!- Protocol not supported -; ESOCKTNOSUPPORT=44,!- Socket type not supported -; EOPNOTSUPP=45,!- Operation not supported on socket -; EPFNOSUPPORT=46,!- Protocol family not supported -; EAFNOSUPPORT=47,!- Address family not supported by protocol family -; EADDRINUSE=48,!- Address already in use -; EADDRNOTAVAIL=49,!- Can't assign requested address - - Operational errors -; ENETDOWN=50,!- Network is down -; ENETUNREACH=51,!- Network is unreachable -; ENETRESET=52,!- Network dropped connection on reset -; ECONNABORTED=53,!- Software caused connection abort -; ECONNRESET=54,!- Connection reset by peer -; ENOBUFS=55,!- No buffer space available -; EISCONN=56,!- Socket is already connected -; ENOTCONN=57,!- Socket is not connected -; ESHUTDOWN=58,!- Can't send after socket shutdown -; ETOOMANYREFS=59,!- Too many references: can't splice -; ETIMEDOUT=60,!- Connection timed out -; ECONNREFUSED=61,!- Connection refused -;

## **Mixed errors**

- Others; ELOOP=62,!- Too many levels of symbolic links -; ENAMETOOLONG=63,!- File name too long - - Should be rearranged -; EHOSTDOWN=64,!- Host is down -; EHOSTUNREACH=65,!- No route to host -; ENOTEMPTY=66,!- Directory not empty - - Quotas & mush -; EPROCLIM=67,!- Too many processes -; EUSERS=68,!- Too many users -; EDQUOT=69,!- Disc quota exceeded - - Network File System -; ESTALE=70,!- Stale NFS file handle -; EREMOTE=71,!- Too many levels of remote in path - - Streams -; ENOSTR=72,!- Device is not a stream -; ETIME=73,!- Timer expired -; ENOSR=74,!- Out of streams resources -; ENOMSG=75,!- No message of desired type -; EBADMSG=76,!- Trying to read unreadable message - - SystemV IPC -; EIDRM=77,!- Identifier removed - - SystemV Record Locking -; EDEADLK=78,!- Deadlock condition. -; ENOLCK=79,!- No record locks available. - - RFS -; ENONET=80,!- Machine is not on the network -; ERREMOTE=81,!- Object is remote -; ENOLINK=82,!- the link has been severed -; EADV=83,!- advertise error -; ESRMNT=84,!- srmount error -; ECOMM=85,!- Communication error on send -; EPROTO=86,!- Protocol error -; EMULTIHOP=87,!- multihop attempted -; EDOTDOT=88,!- Cross mount point (not an error) -; EREMCHG=89,!- Remote address changed - - POSIX -;

ENOSYS=90;!- function not implemented -;

LSH – Lund SIMULA user's manuals

## **5 Index to classes and procedures**

- 3.1 AnyObject, 3
- 3.2 Linkage, 3 DECLARATION AND USE, 3 DETAILED INTERFACE, 3 class LINKAGE, 3 Suc, 3 Pred, 4 Prev, 4 class HEAD, 4 First, 4 Last, 4 Empty, 4 Cardinal, 4 Clear, 4 class LINK, 4 Out, 4 Follow, 4 Precede, 5 Into, 5 3.3 BitFiddleClass, 5 Bit0Low, 5
	- Bit0High, 5 BitClear, 5 BitSet, 5 BitGet, 5 BitNot, 6 BitAnd, 6 BitIor, 6 BitXor, 6 BitFirst, 6 BitShift, 6

## 3.4 BitSetClass, 6

MaxMember, 6 AddMember, 6 RemoveMember, 7 isMember, 7 FirstMember, 7 SetClear, 7 SetNot, 7 SetCopy, 7 SetUnion, 7 SetCut, 7 SetEqual, 7 LoadFromArray, 7 StoreToArray, 7

## 3.5 BitPackClass, 8

PackShort, 8 UnPackShort, 8 PackInt, 8 UnPackInt, 8 PackReal, 8

UnPackReal, 8 PackLong, 8 UnPackLong, 9

## 3.6 CallDebugger, 9

3.7 CmdLineClass, 9 ProgramName, 9 ParBool, 9 ParInt, 9 ParText, 10 ArgCount, 10 ArgText, 10

#### 3.8 MemInfoClass, 10 MemInit, 10 NextTemp, 10 TemplateType, 10 BlockNr, 10 Module, 10 BlockType, 11

#### 3.9 MemoryAccess, 11 GetCIntAt, 11 GetCShortAt, 11 GetCRealAt, 11 GetCLongAt, 11 CArLength, 12 CIntArray, 12 CStringToText, 12 CStringArToTextAr, 12 PutCIntAt, 12

PutCRealAt, 13 PutCLongAt, 13 TextToCString, 13 free, 13

PutCShortAt, 12

## 3.10 MemStatistics, 13

Clear, 13 Scan, 13 Print, 13

## 3.11 MemManagerClass, 14 GetFreeMemory, 14 CallGC, 14 NeedsMemory, 14

#### 3.12 UnsafeConversion, 14 ItoSS, 14

SStoI, 15 ItoReal, 15 RealtoI, 15 IItoLong, 15 LongtoII, 15

## 4.1 Character\_IO, 17

Open, 17 Close, 17 Input, 17 Output, 17 OutString, 17

## 4.2 DirectoryFile, 17

Open, 17 Close, 18 NextEntry, 18 Entryname, 18

## 4.3 FileNameClass, 18

Head, 18 Tail, 18 Basename, 18 Suffix, 19 HeadAndTail, 19 BasenameAndSuffix, 19 DefineSeparators, 19

## 4.4 FileStatus, 19

SetFile, 19 Device, 19 Inode, 19 Protection, 19 FileType, 19 HardLinks, 20 OwnerUserId, 20 OwnerGroupId, 20 DeviceType, 20 FileSize, 20 LastAccessTime, 20 LastModifyTime, 20 LastStatusChange, 20 OptimalBlockSize, 20 BlockAllocated, 20

## 4.5 FileUtil, 20

Exist, 20 Delete, 21 Rename, 21 FileNumber, 21

## 4.6 UnixCmdLineClass, 21

MaxCmd, 21 CmdArg, 21 MaxEnv, 21 EnvArg, 21 GetEnv, 21

## 4.7 UnixUtil, 22

System, 22 GetErrNo, 22 PError, 22 Basic errors, 23 Math software errors, 23 Non-blocking and interrupt i/o errors, 23 IPC/network software errors, 24 Mixed errors, 25